# **FirstDayOfWeek**

The day of the week to appear on the left most column.

## Usage

```
Set_Property(OLECtrlEntID, "OLE.FirstDayOfWeek", Value)
```
## Values

Value can be any positive or negative whole number:

#### **Default:** 1

### Remarks

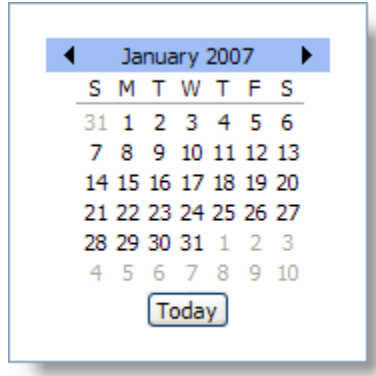

The FirstDayOfWeek property determines which day of the week appears on the far left of each month. By default, this is set to Sunday. Thus, each week appears from Sunday to Saturday. However, you can customize which day appears first by setting FirstDayOfWeek to one of the following values:

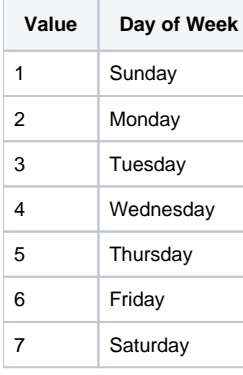

## Example

```
// Make Monday the first day of the week 
Set_Property(@Window:".OLE_DATEPICKER", "OLE.FirstDayOfWeek", 2
```